# Aplikacje mobilne Laboratorium 4 – Context, asyncstorage, axios, json-server

**Mateusz Pawełkiewicz**

## **1) useContext**

useContext to hook w React, który umożliwia korzystanie z wartości kontekstu w komponencie funkcyjnym. Kontekst w React jest mechanizmem, który pozwala przekazywać dane przez drzewo komponentów bez konieczności przekazywania props przez każdy poziom komponentu.

Przykładowa sytuacja, w której useContext może być przydatne, to gdy chcemy dostarczyć globalne dane, takie jak informacje o użytkowniku czy preferencje stylów.

Oto prosty przykład:

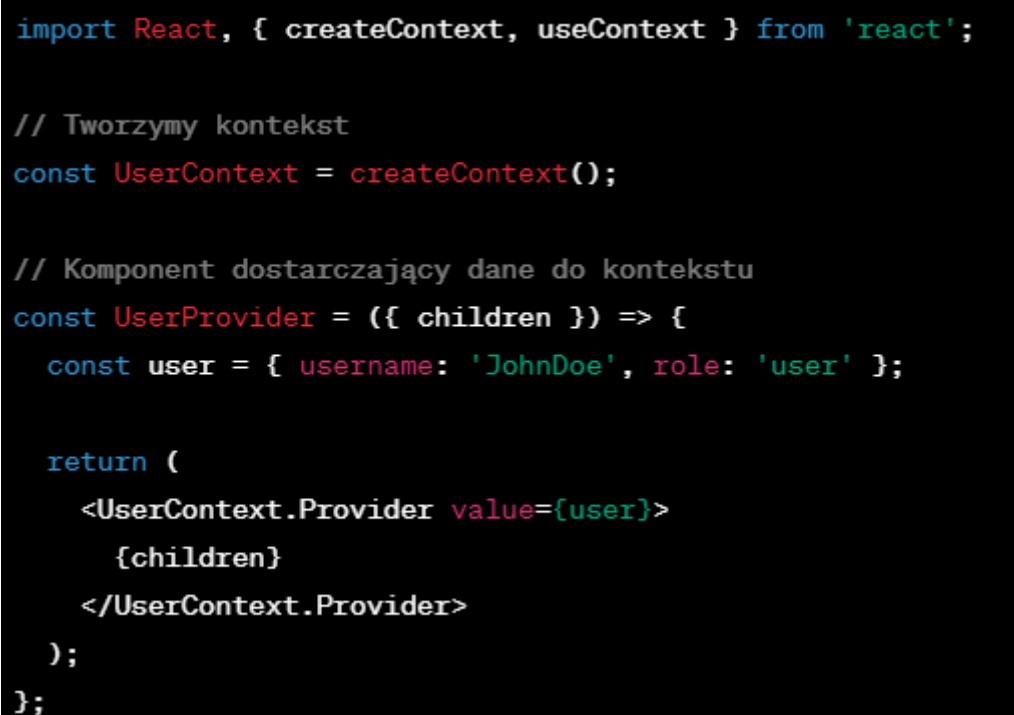

```
// Komponent, który korzysta z danych z kontekstu za pomocą useContext
const UserProfile = () => {
  const user = useContext(UserContext);
 return (
    <div>
      <h2>Profil Użytkownika</h2>
      <p>Użytkownik: {user.username}</p>
      <p>Rola: {user.role}</p>
    \langle/div>
  );};
```

```
// Główny komponent, który korzysta z UserProvider i renderuje UserProfile
const App = () => {
 return (
   <UserProvider>
      <UserProfile />
    </UserProvider>
  );};
export default App;
```
#### **2) AsyncStorage**

AsyncStorage w React Native to prosty, asynchroniczny, trwały, klucz-wartość system przechowywania danych, który można używać do przechowywania danych lokalnie na urządzeniu użytkownika.

#### **a) Instalacja**

npm install @react-native-async-storage/async-storage

Lub

yarn add @react-native-async-storage/async-storage

### **b) Użycie**

import AsyncStorage from '@react-native-async-storage/async-storage';

Zapis danych:

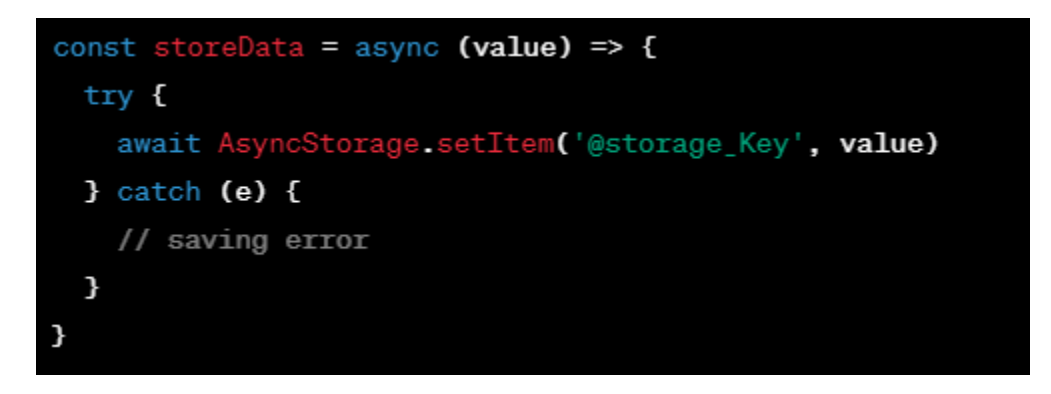

Odczyt danych:

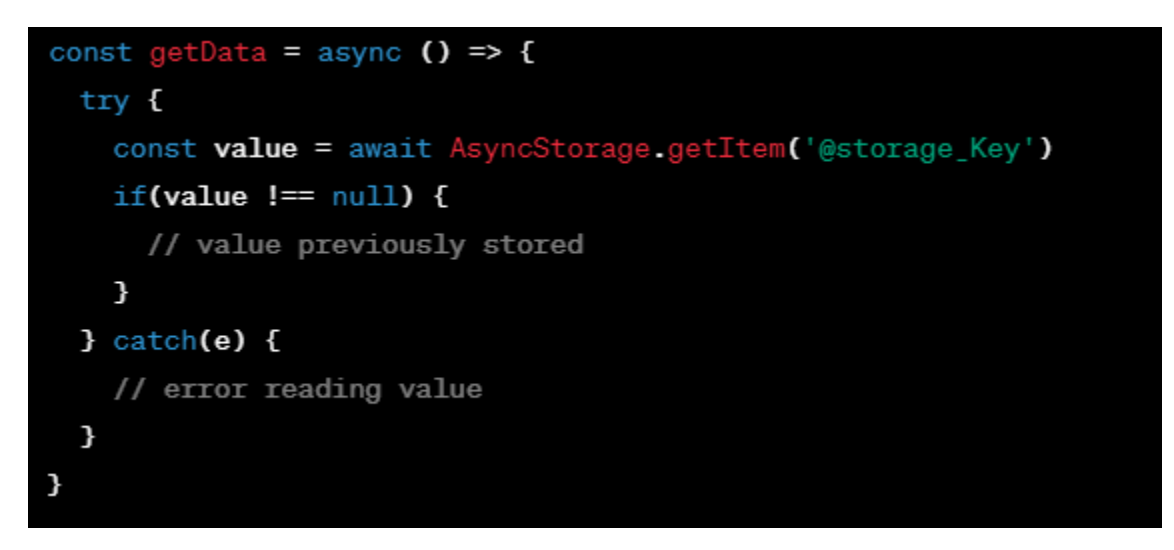

Usuwanie danych:

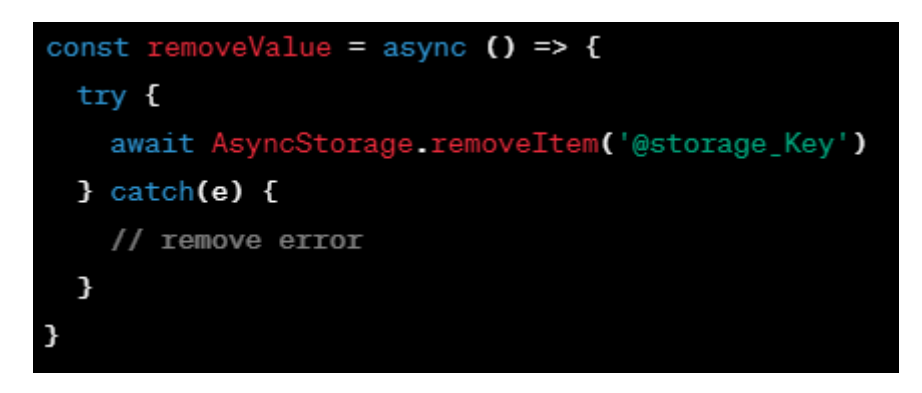

## **3) Axios**

Axios to biblioteka do obsługi żądań HTTP w języku JavaScript, która działa zarówno w środowisku przeglądarki, jak i na platformie Node.js. Zapewnia łatwy sposób wysyłania żądań HTTP do serwera i obsługiwania odpowiedzi.

#### **a) Instalacja**

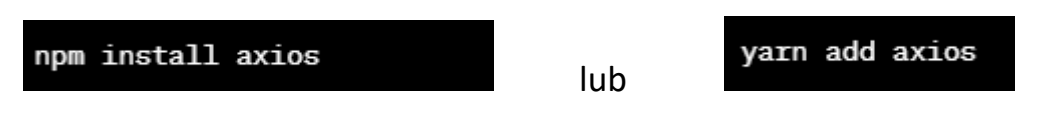

#### **b) Podstawowe użycie:**

Axios udostępnia metody do różnych rodzajów żądań HTTP, takich jak GET, POST, PUT, DELETE, itp. Oto przykład użycia dla GET:

```
// Import Axios w kodzie
import axios from 'axios';
// Wywołanie żądania GET
axios.get('https://api.example.com/data')
  .then(response \Rightarrow {
    console.log(response.data); // Dane z odpowiedzi
  \mathcal{Y}.\text{catch(error} \Rightarrow \{console.error('Błąd żądania:', error);
  \});
```
c) Przesyłanie danych:

Możemy również przesyłać dane w ciele żądania, na przykład podczas wysyłania żądania POST:

```
// Wywołanie żądania POST z danymi
axios.post('https://api.example.com/post-data', { key: 'value' })
  .then(response \Rightarrow {
    console log(response.data);
  \mathcal{F}.\text{catch(error} \Rightarrow \{console error('Błąd żądania:', error);
  \});
```
d) Interceptory

Axios umożliwia korzystanie z interceptorów do przechwytywania żądań i odpowiedzi przed ich obsługą. To przydatne do manipulacji danymi przed wysłaniem lub po otrzymaniu odpowiedzi.

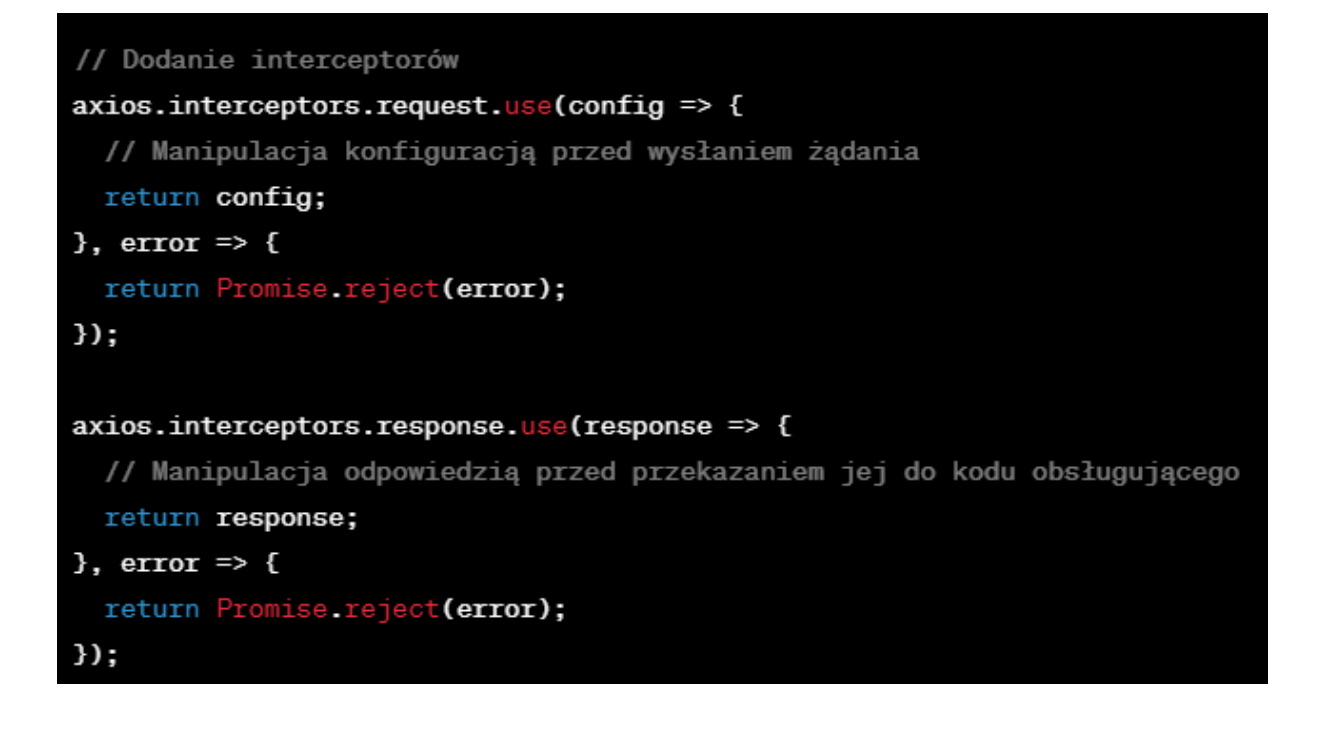

- 4) Json-server
- a) Instalacja npm i json-server –g
- b) Tworzenie pliku db.json

```
₹
  "posts": [
    { "id": 1, "title": "json-server", "author": "typicode" }
  1,
  "comments": [
    { "id": 1, "body": "some comment", "postId": 1 }
  1,
  "profile": { "name": "typicode" }
<sup>}</sup>
```
c) Uruchomienie serwera

json-server --watch db.json --port 3004 --host <adres ip>